# OUON®

频谱分析仪 编程手册

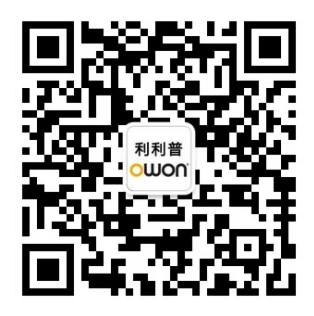

官方微信**,**一扫即得

**www.owon.com.cn** 

2021.08 版本 V1.0.0

**©** 福建利利普光电科技有限公司版权所有,保留所有权利。

OWOn<sup>®产品受专利权的保护,包括已取得的和正在申请的专利。本文中的信息将取代所有以前出版资</sup> 料中的信息。 本手册信息在印刷时是正确的。然而,福建利利普光电科技有限公司将继续改进 产品并且保留在任何时

候不经通知的情况下变动规格的权利。

OWOn<sup>®</sup>是福建利利普光电科技有限公司的注册商标。

#### 福建利利普光电科技有限公司

福建漳州市蓝田工业开发区鹤鸣路19号利利普光电科技楼

**Tel:** 4006-909-365 **Fax:** 0596-2109272 **Web:** [www.owon.com.cn](http://www.owon.com.cn/) **E-mail:** [info@owon.com.cn](mailto:info@owon.com.cn)

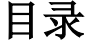

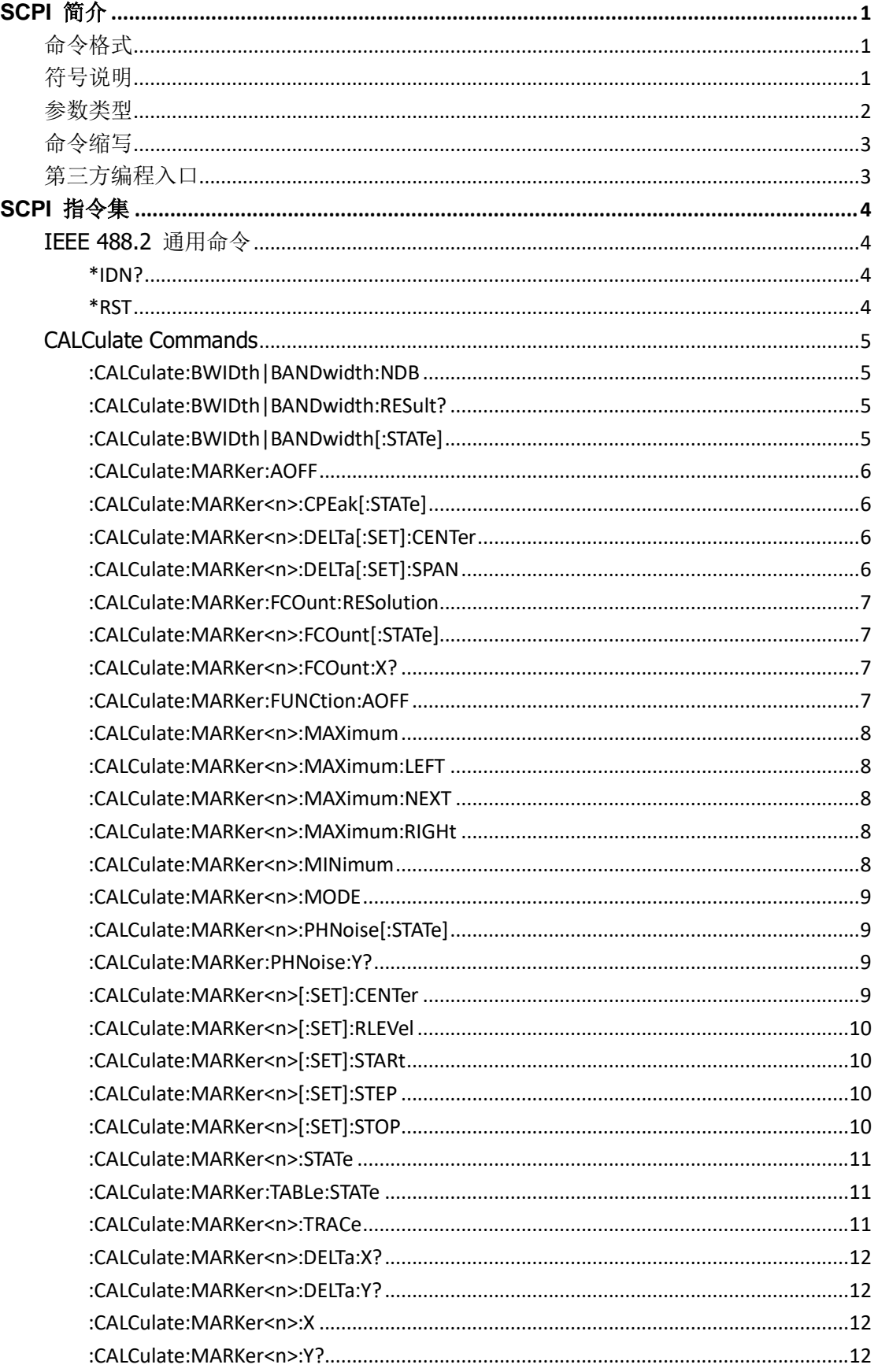

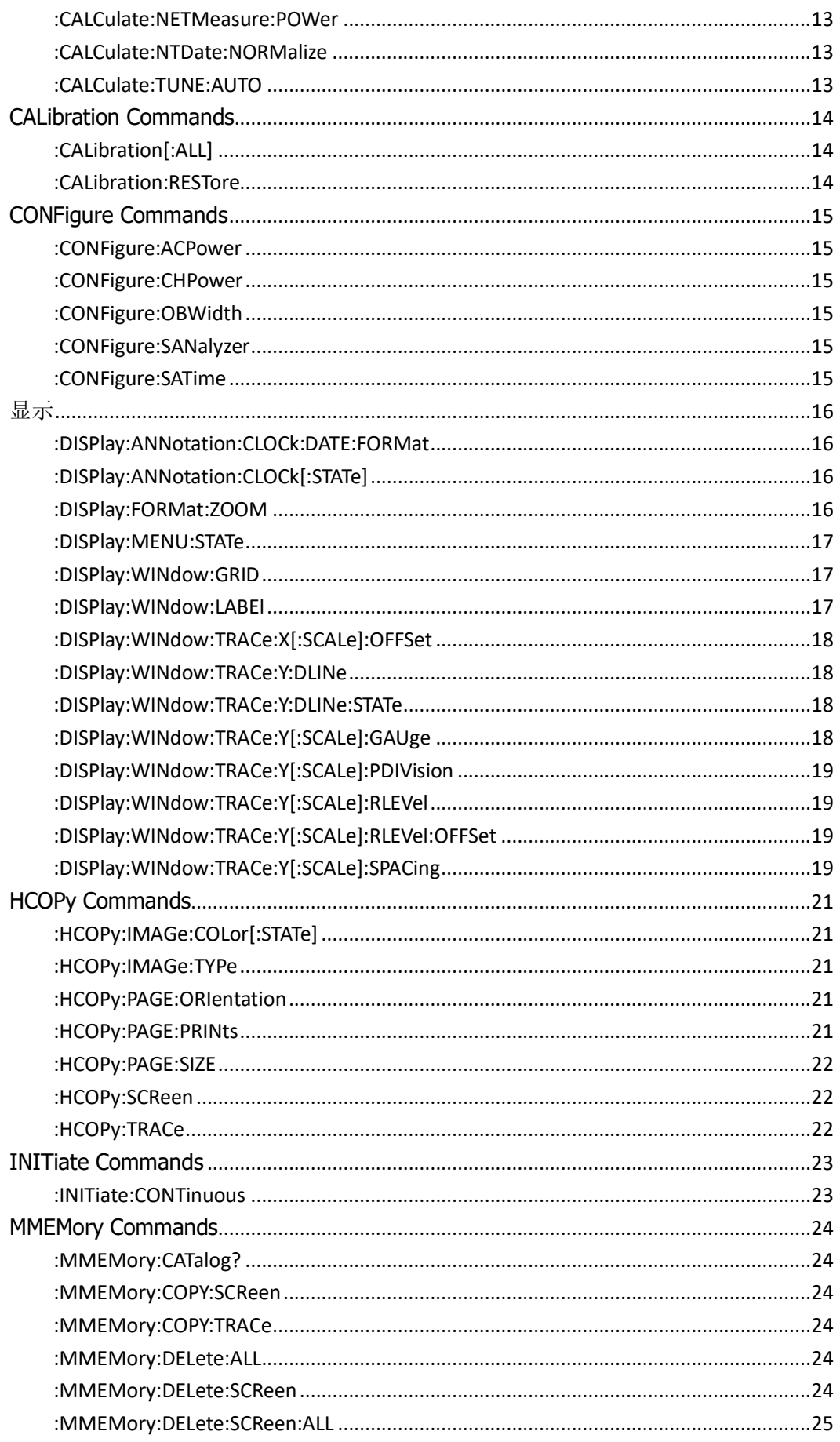

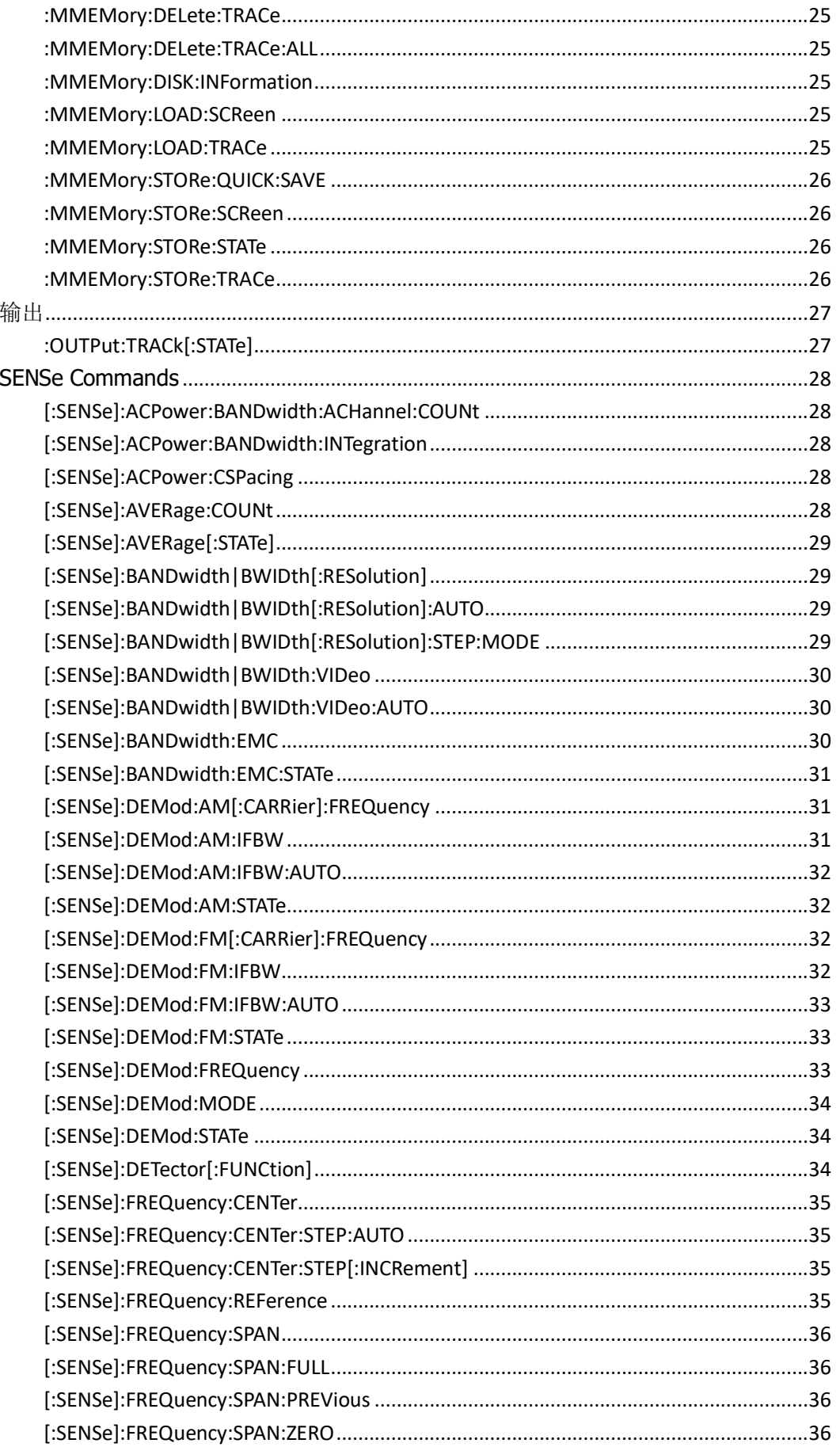

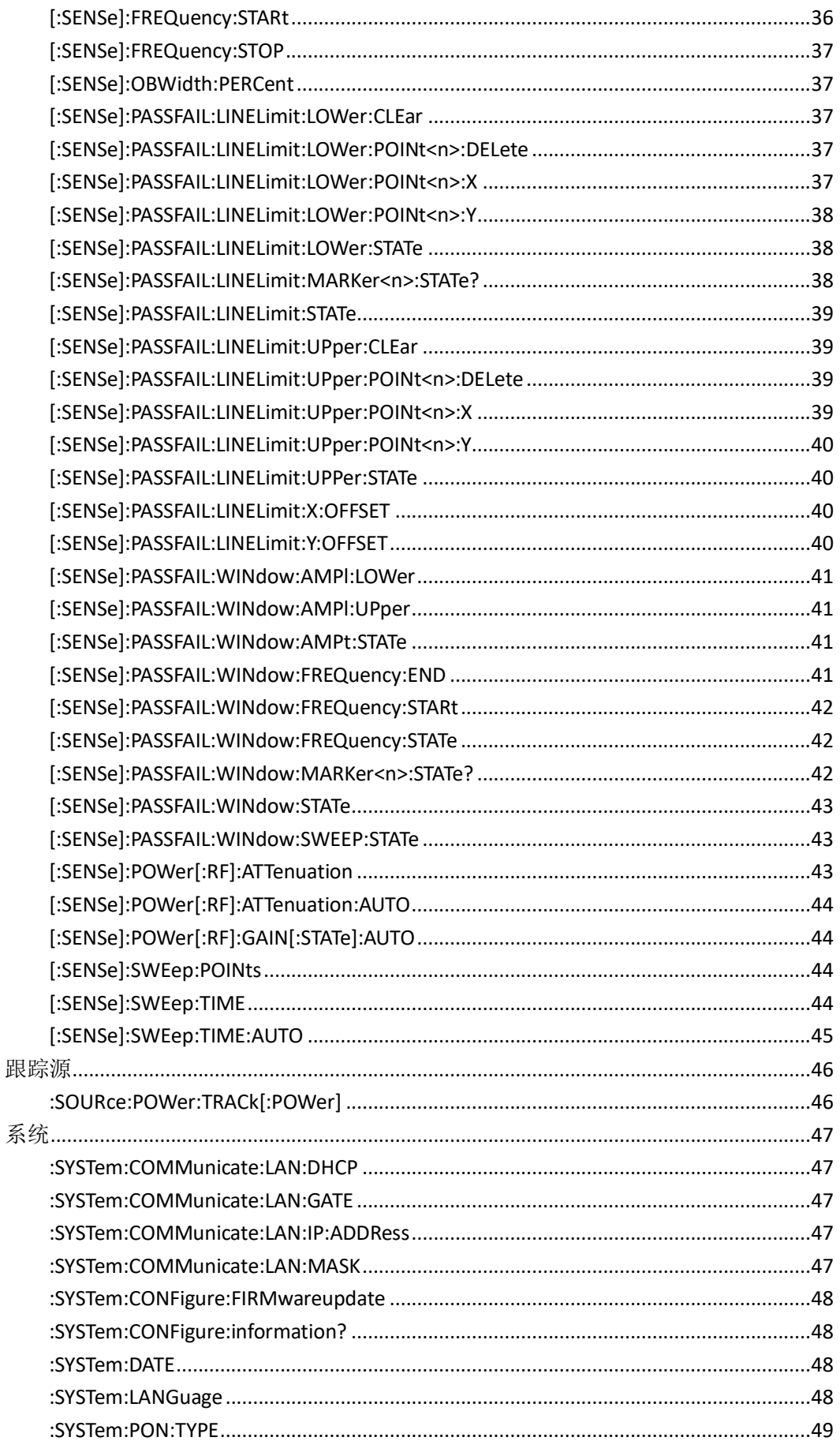

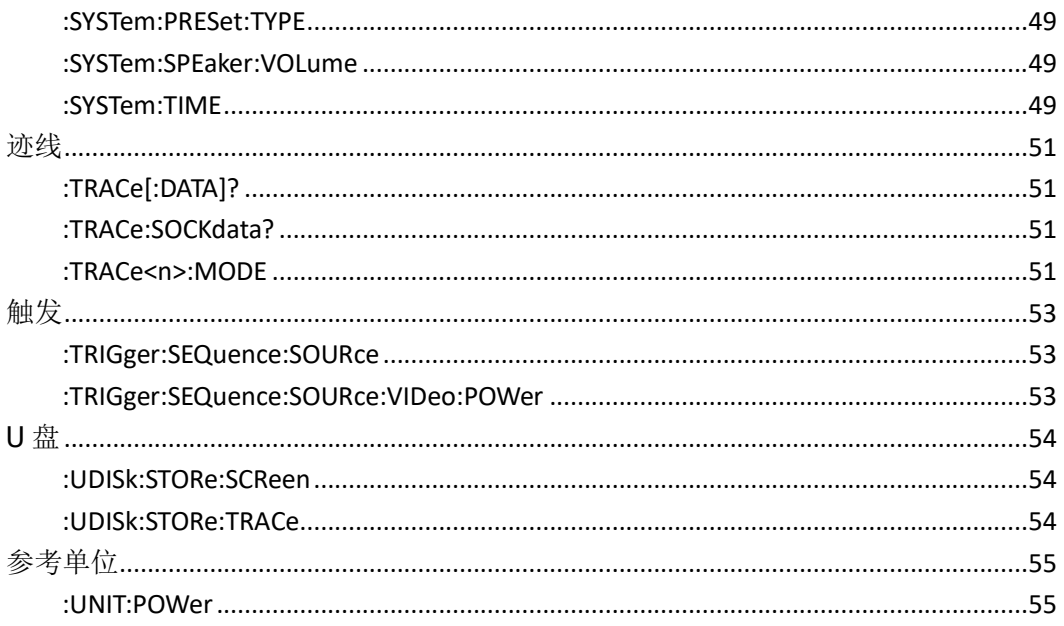

# <span id="page-7-0"></span>**SCPI** 简介

SCPI (Standard Commands for Programmable Instrument) 是IEEE 488.2上的可程控仪器标准指令集。 SCPI命令分为两个部分: IEEE 488.2公用命今和SCPI仪器特定控制命令。

公用命令是IEEE 488.2规定的仪器必须支持的命令,其句法和语义均遵循IEEE 488.2的规定。公用命令与 测量无关,用来控制重设、自我测试和状态操作。SCPI公用命令的介绍请参考IEEE 488.2 通用命令一节 的介绍。

<span id="page-7-1"></span>SCPI 仪器特定控制命令用于测量、读取数据及切换开关等工作,包括所有测量函数及一些特殊的功能函数。

# 命令格式

SCPI命令为树状层次结构,包括多个子系统,每个子系统由一个根关键字和一个或数个层次关键字构成。 命令行通常以冒号"**:**"开始;关键字之间用冒号"**:**"分隔,关键字后面跟随可选的参数设置;命令行后面添加 问号"**?**",表示对此功能进行查询;命令和参数以"空格"分开。

例如:

:CALCulate:BANDwidth:NDB <rel\_ampl>

:CALCulate:BANDwidth:NDB?

CALCulate是命令的根关键字,BANDwidth和NDB分别是第二级、第三级关键字。命令行以冒号"**:**"开始, 同时将各级关键字分开, <rel\_ampl>表示可设置的参数; 问号"?"表示查询; 命 令:CALCulate:BANDwidth:NDB和参数<rel\_ampl>之间用"空格"分开。

在一些带参数的命令中,通常用逗号"**,**"分隔多个参数,例如: :SYSTem:DATE <year>,<month>,<day>

#### <span id="page-7-2"></span>符号说明

下面四种符号不是SCPI命令中的内容,但是通常用于辅助说明命令中的参数。

大括号 { }

大括号中的参数是可选项,可以不设置,也可以设置一次或多次。例如: [:SENSe]:CORRection:CSET<n>:DATA <freq>,<rel\_ampl>{,<freq>,<rel\_ampl>}命令中, {,<freq>,<rel\_ampl>}中的频率和幅度可以省略,也可以设置一对或多对频率、幅度参数。

竖线 |

竖线用于分隔多个参数选项,发送命令时必须选择其中一个参数。 例如: :DISPlay:MENU:STATe OFF|ON|0|1命令中,可选择的命令参数为"OFF"、"ON"、"0"或"1"。 方括号 [ ] 方括号中的内容(命令关键字)是可选项,不管是否省略均被执行。例如: [:SENSe]:CORRection:OFFSet[:MAGNitude]? 发送下面三条命令的效果是一样的: :CORRection:OFFSet? :CORRection:OFFSet:MAGNitude? :SENSe:CORRection:OFFSet?

三角括号 < > 三角括号中的参数必须用一个有效值来替换。例如: :DISPlay:BRIGtness <integer> :DISPlay:BRIGtness 10

#### <span id="page-8-0"></span>参数类型

The commands contain 8 kinds of parameters, different parameters have different setting methods. 本手册介绍的命令中所含的参数有8种类型,不同的参数有不同的设置方法。

#### **(1) arbitrary block** 任意块

A specified length of arbitrary data, 任意数据的指定长度, 例如, #6377512xxxxx . . . where 6 indicates that the following 6 digits (377512) specify the length of the data in bytes; xxxxx ... indicates the data or #0xxxxx...<LF><&EOI> 6 表示以下指定数据 6 位数字 (377512) 的字节长度; xxxxx ... 表示数据或 #0xxxxx...<LF><&EOI>

**(2) boolean** 布尔

Boolean numbers or values, 布尔值或值, 例如, ON or  $\neq 0$ OFF or 0

**(3) discrete** 离散

A list of specific values,参数只能取指定的数值, 例如, MIN, MAX

- **(4) NR1** numeric NR1 数值 Integers, 整数, 例如, 0, 2, 30, -5
- **(5) NR2** numeric NR3 数值 Decimal numbers, 十进制数值, 例如, 0.6, 3.1415926, -2.6
- **(6) NR3 numeric** NR3 数值 Floating point numbers, 浮点数值, 例如,

3.1415E-7, -8.2E3

#### **(7) NRf numeric** NRf 数值

Flexible decimal number that may be type NR1, NR2 or NR3 类型为 NR1、NR2 或 NR3 的可变十进制 数,详见 NR1, NR2, NR3 例子

#### **(8) String** 字符串

Alphanumeric characters 参数取值为 ASCII 字符的组合 (must be within quotation marks, 数值必 须在引号内)

"Model, 123456"

#### <span id="page-9-0"></span>命令缩写

所有命令对大小写不敏感,你可以全部采用大写或小写。但是如果要缩写,必须输完命令格式中的所有大 写字母,例如:

<span id="page-9-1"></span>:CALCulate:BANDwidth:NDB? 可缩写成: :CALC:BAND:NDB?

#### 第三方编程入口

频谱仪与计算机可通过如下接口通讯:LAN接口和USB接口。各种通讯接口的使用方式请参考产品的用户 手册。

使用命令进行编程时,所有命令字均以ASCII字符串形式发送和识别,以便用户进行操控和二次开发。

您可以通过编程实现以下操作:

- ⚫ 设定频谱仪
- ⚫ 进行测量

从频谱仪获得数据(仪器工作状态和测量数据结果)

# <span id="page-10-0"></span>**SCPI** 指令集

在本命令集中,如无特殊说明,所查询的功能为选件并未安装时,将返回"**N/A**"(不含引号),而当所查询 的功能未开启或者类型不匹配时,则返回"**ERR**"(不含引号)。

#### <span id="page-10-1"></span>**IEEE 488.2** 通用命令

IEEE标准定义了一些用于查询仪器基本信息或执行常用基本操作的通用命令,这些命令通常以"\*" 开头, 命令关键字长度为3个字符。

#### <span id="page-10-2"></span>**\*IDN?**

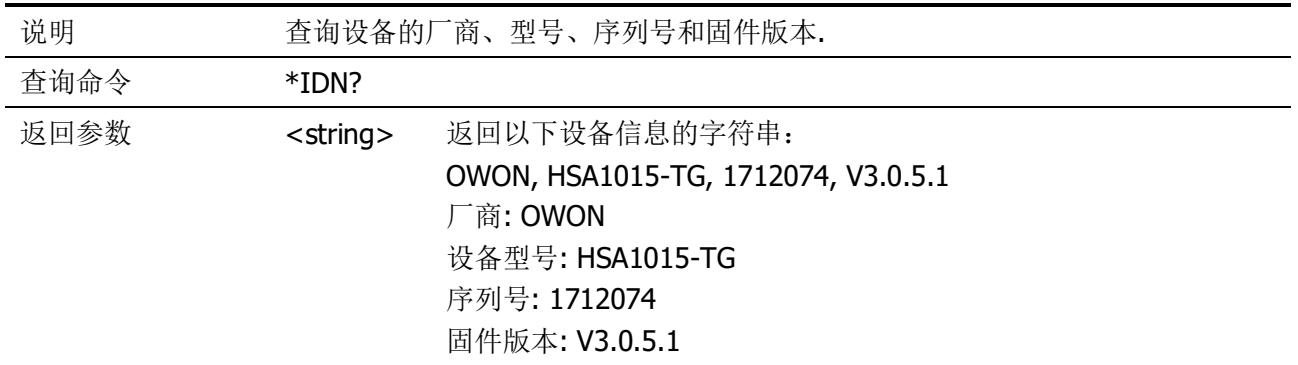

#### <span id="page-10-3"></span>**\*RST**

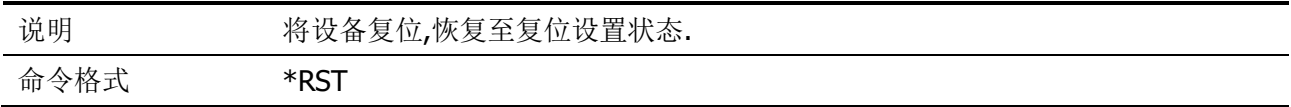

# <span id="page-11-0"></span>**CALCulate Commands**

#### <span id="page-11-1"></span>**:CALCulate:BWIDth|BANDwidth:NDB**

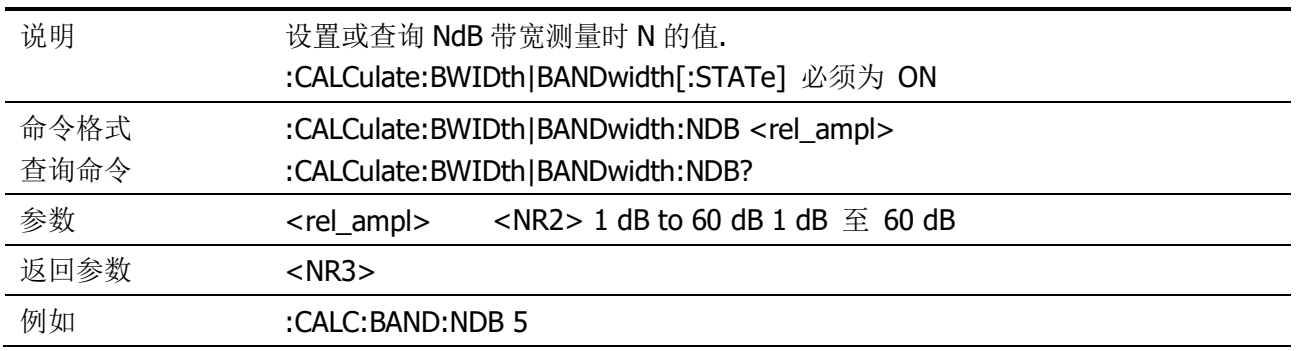

#### <span id="page-11-2"></span>**:CALCulate:BWIDth|BANDwidth:RESult?**

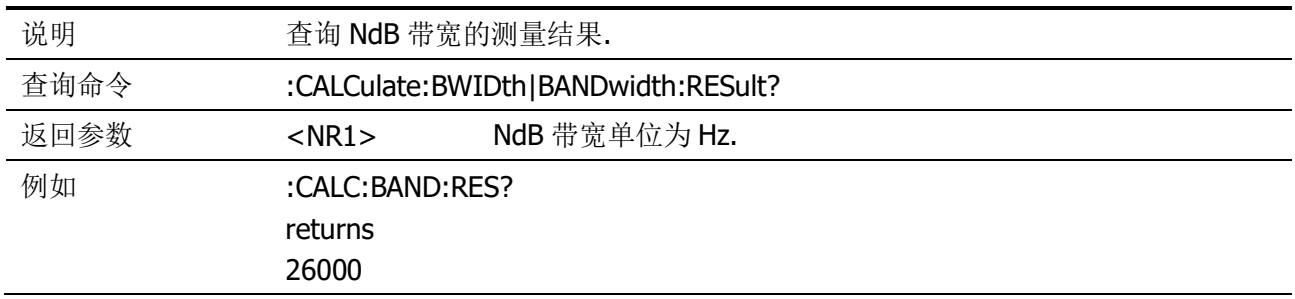

# <span id="page-11-3"></span>**:CALCulate:BWIDth|BANDwidth[:STATe]**

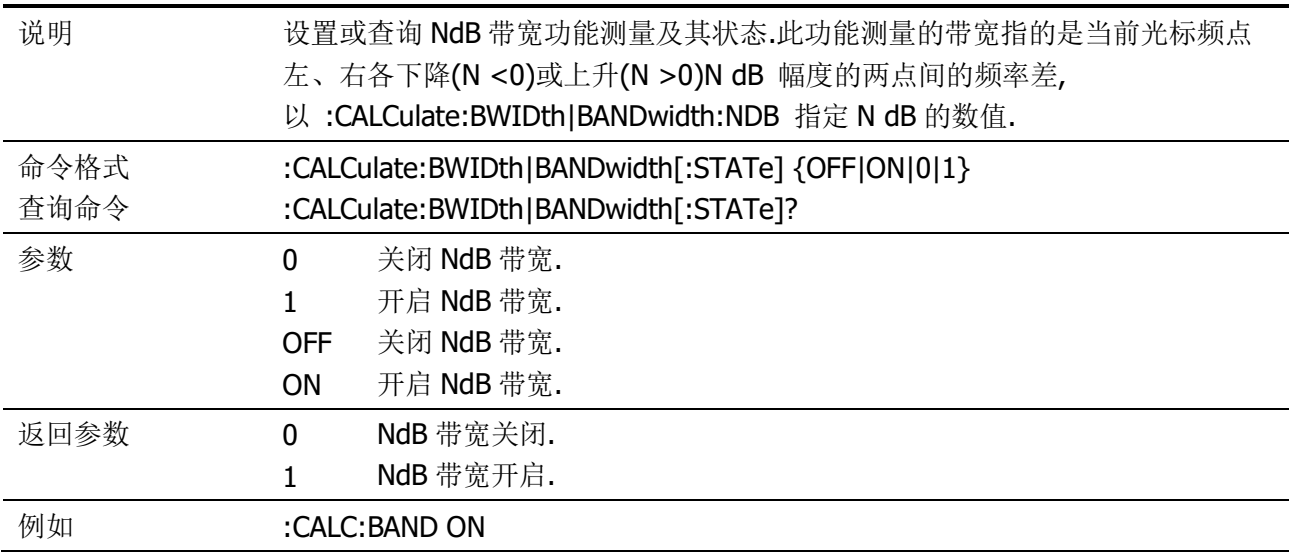

#### <span id="page-12-0"></span>**:CALCulate:MARKer:AOFF**

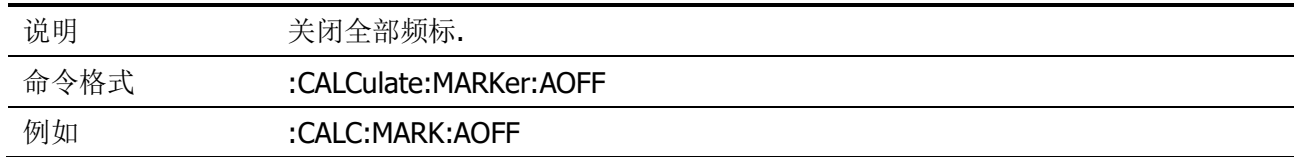

#### <span id="page-12-1"></span>**:CALCulate:MARKer<n>:CPEak[:STATe]**

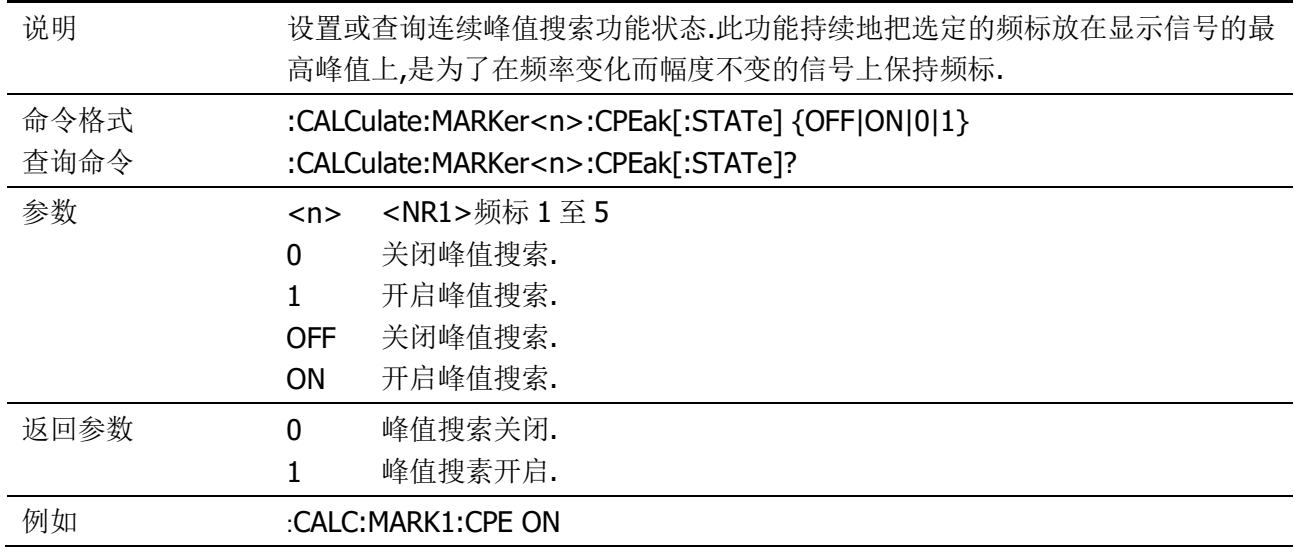

## <span id="page-12-2"></span>**:CALCulate:MARKer<n>:DELTa[:SET]:CENTer**

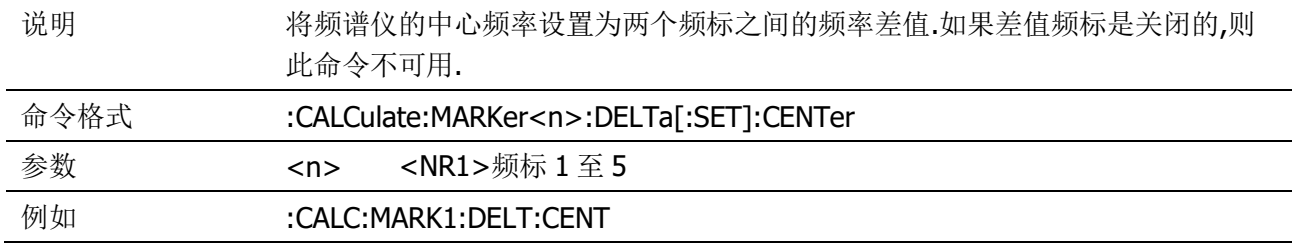

#### <span id="page-12-3"></span>**:CALCulate:MARKer<n>:DELTa[:SET]:SPAN**

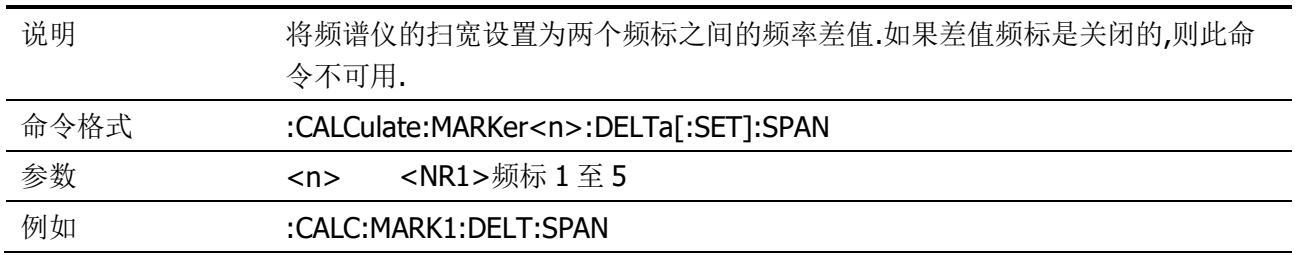

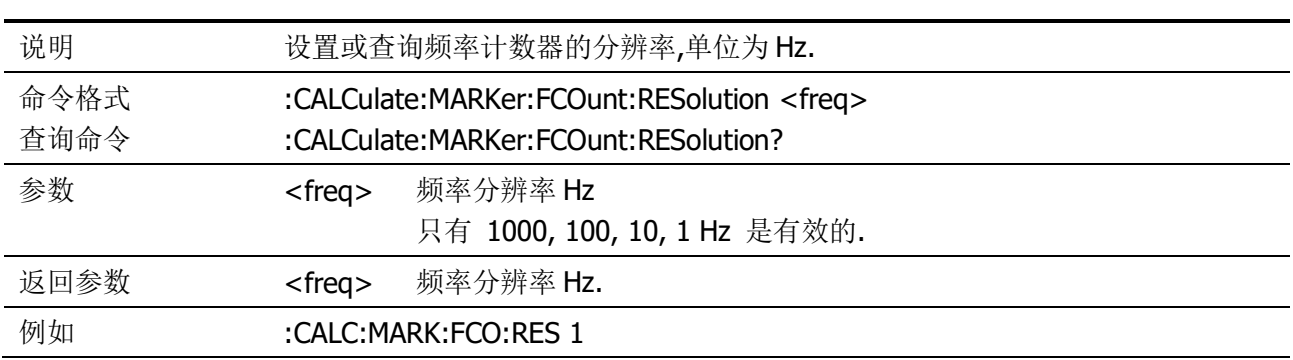

#### <span id="page-13-0"></span>**:CALCulate:MARKer:FCOunt:RESolution**

#### <span id="page-13-1"></span>**:CALCulate:MARKer<n>:FCOunt[:STATe]**

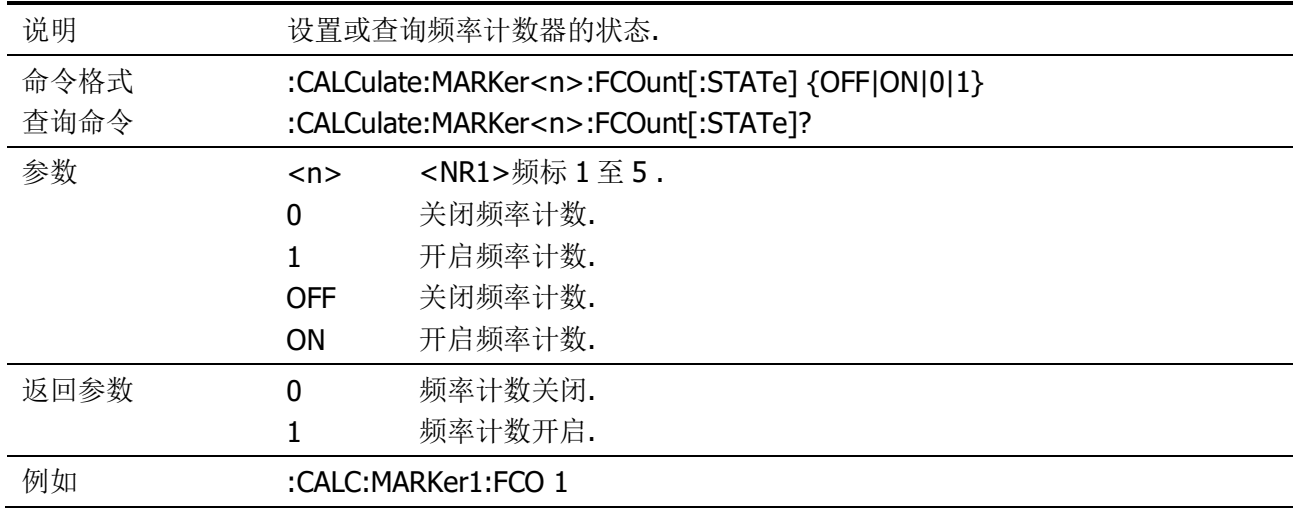

#### <span id="page-13-2"></span>**:CALCulate:MARKer<n>:FCOunt:X?**

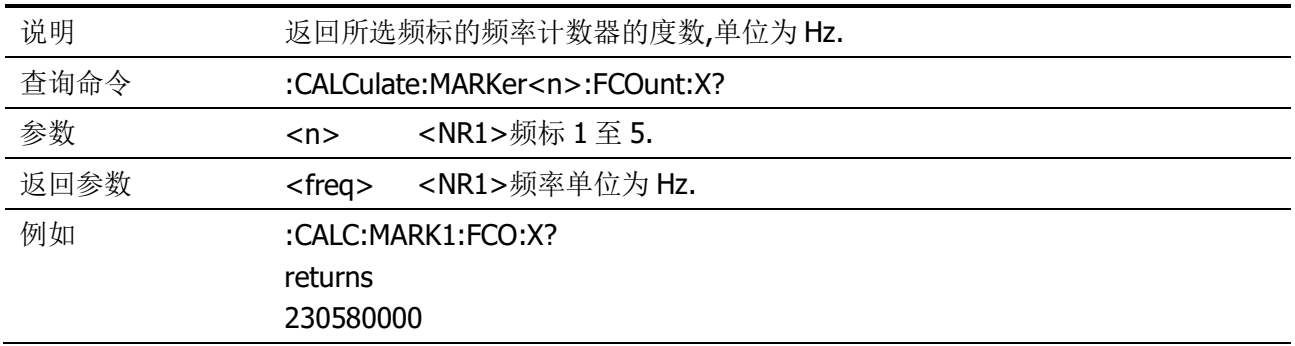

#### <span id="page-13-3"></span>**:CALCulate:MARKer:FUNCtion:AOFF**

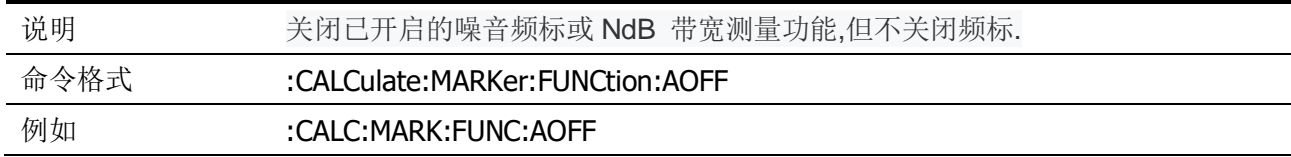

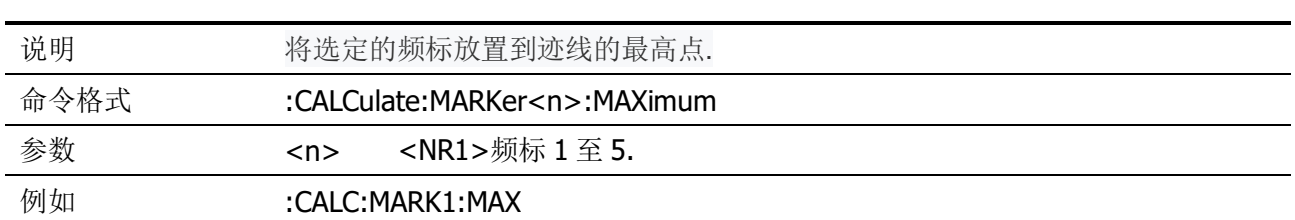

#### <span id="page-14-0"></span>**:CALCulate:MARKer<n>:MAXimum**

#### <span id="page-14-1"></span>**:CALCulate:MARKer<n>:MAXimum:LEFT**

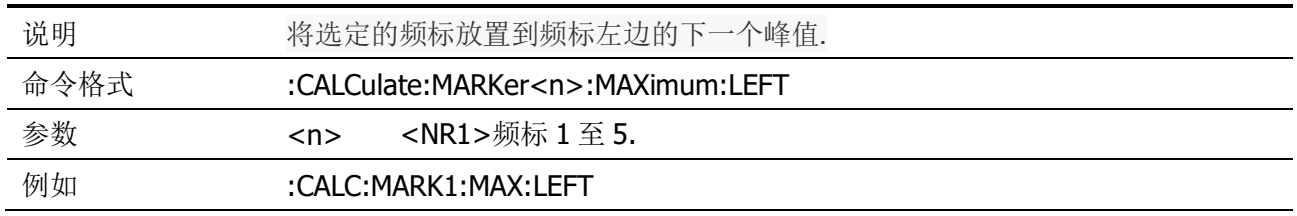

#### <span id="page-14-2"></span>**:CALCulate:MARKer<n>:MAXimum:NEXT**

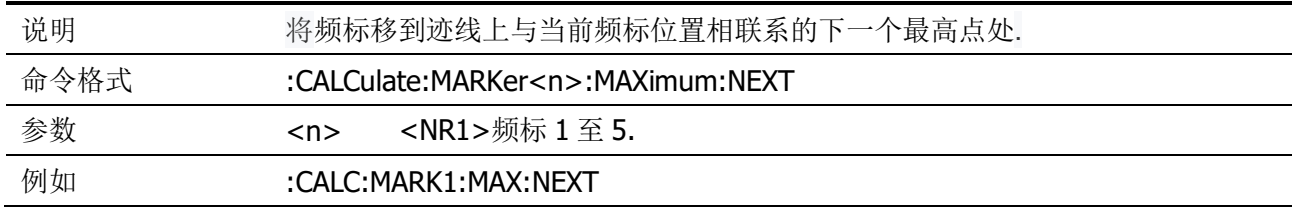

#### <span id="page-14-3"></span>**:CALCulate:MARKer<n>:MAXimum:RIGHt**

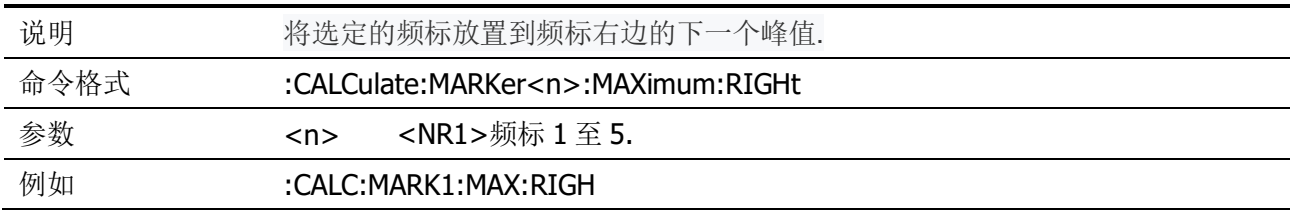

#### <span id="page-14-4"></span>**:CALCulate:MARKer<n>:MINimum**

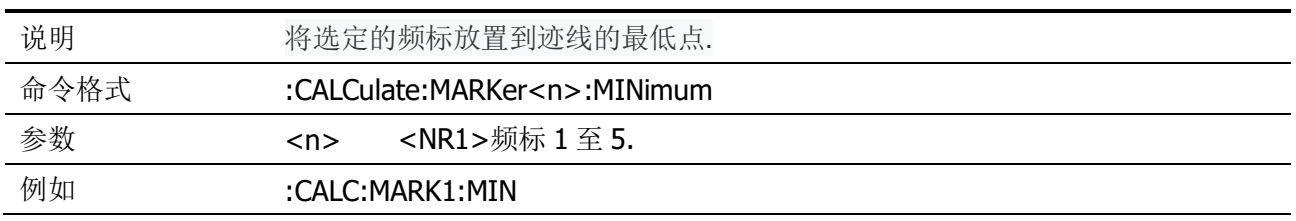

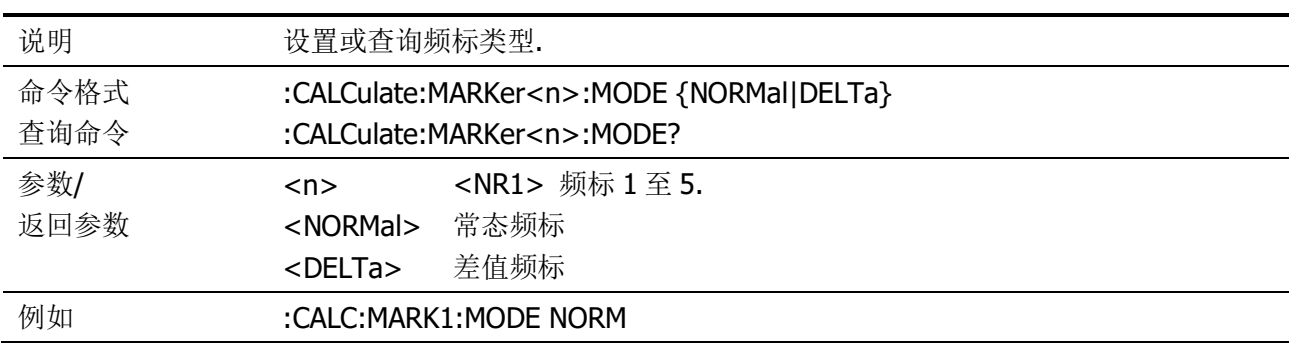

#### <span id="page-15-0"></span>**:CALCulate:MARKer<n>:MODE**

# <span id="page-15-1"></span>**:CALCulate:MARKer<n>:PHNoise[:STATe]**

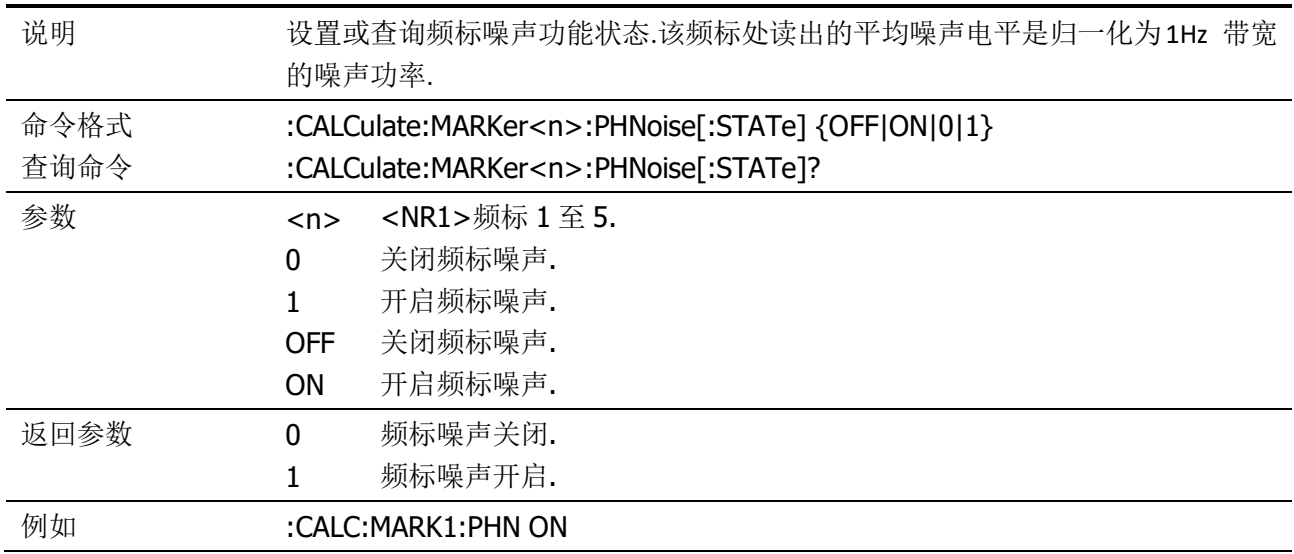

#### <span id="page-15-2"></span>**:CALCulate:MARKer:PHNoise:Y?**

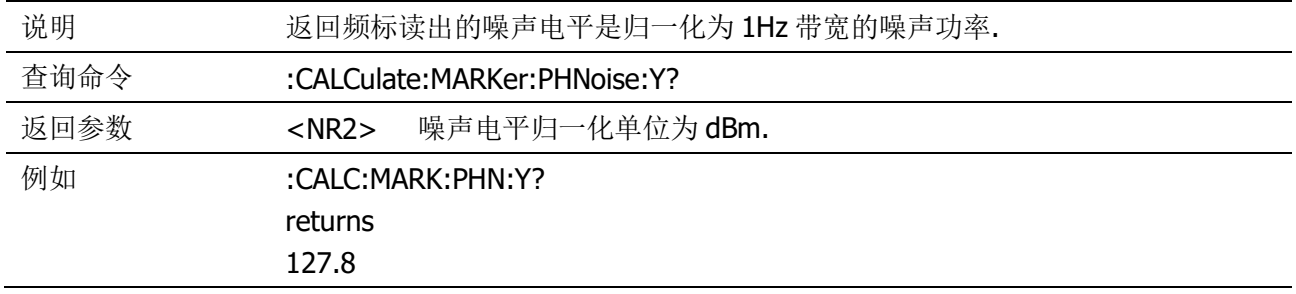

# <span id="page-15-3"></span>**:CALCulate:MARKer<n>[:SET]:CENTer**

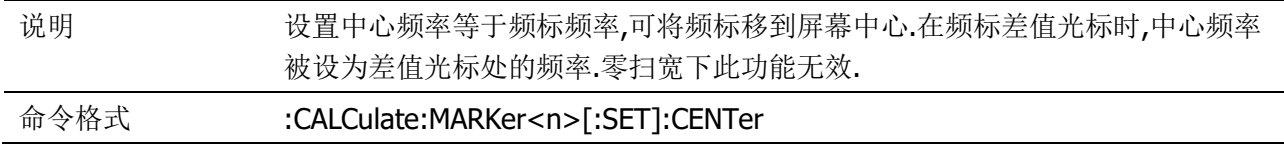

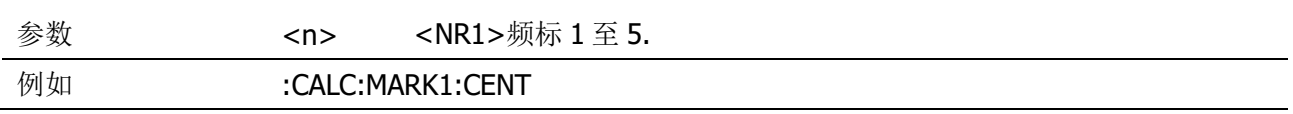

#### <span id="page-16-0"></span>**:CALCulate:MARKer<n>[:SET]:RLEVel**

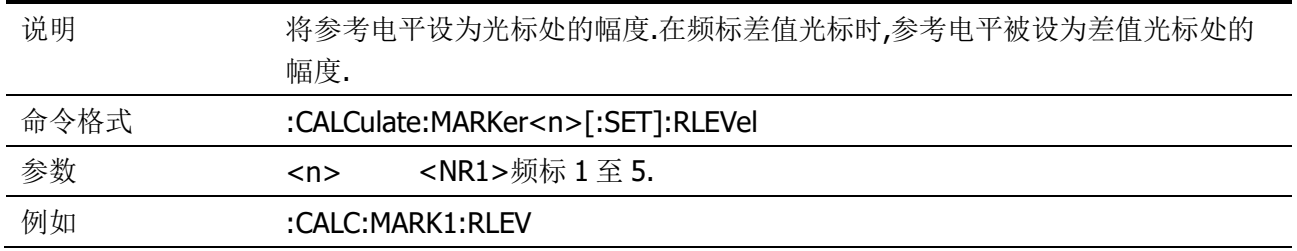

#### <span id="page-16-1"></span>**:CALCulate:MARKer<n>[:SET]:STARt**

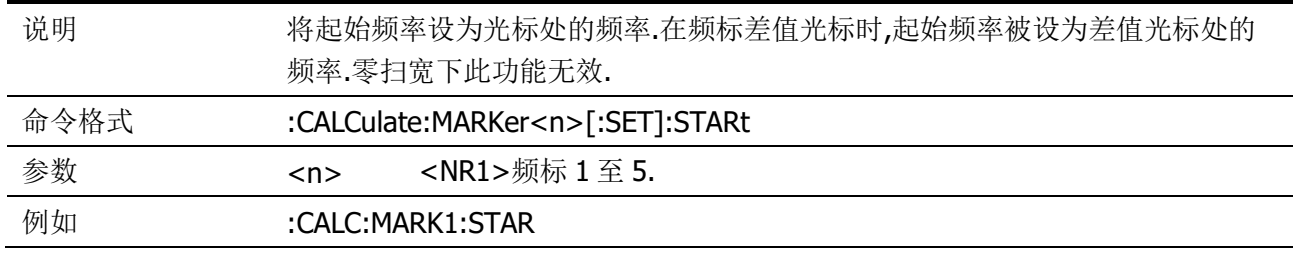

#### <span id="page-16-2"></span>**:CALCulate:MARKer<n>[:SET]:STEP**

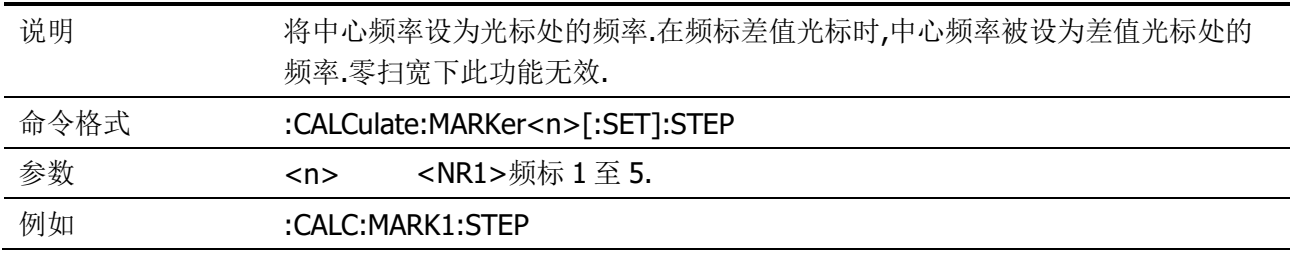

#### <span id="page-16-3"></span>**:CALCulate:MARKer<n>[:SET]:STOP**

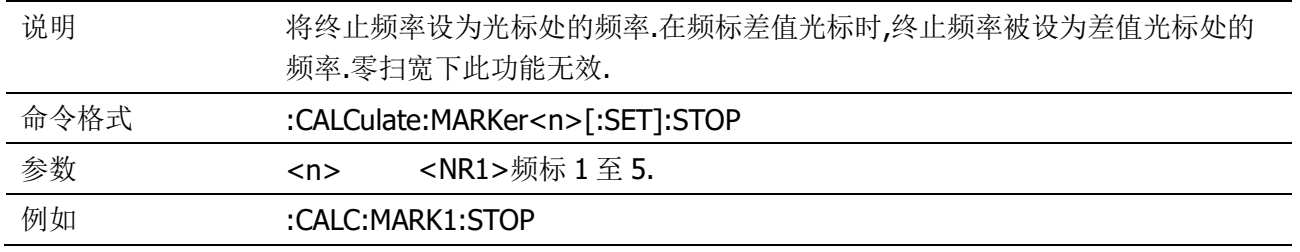

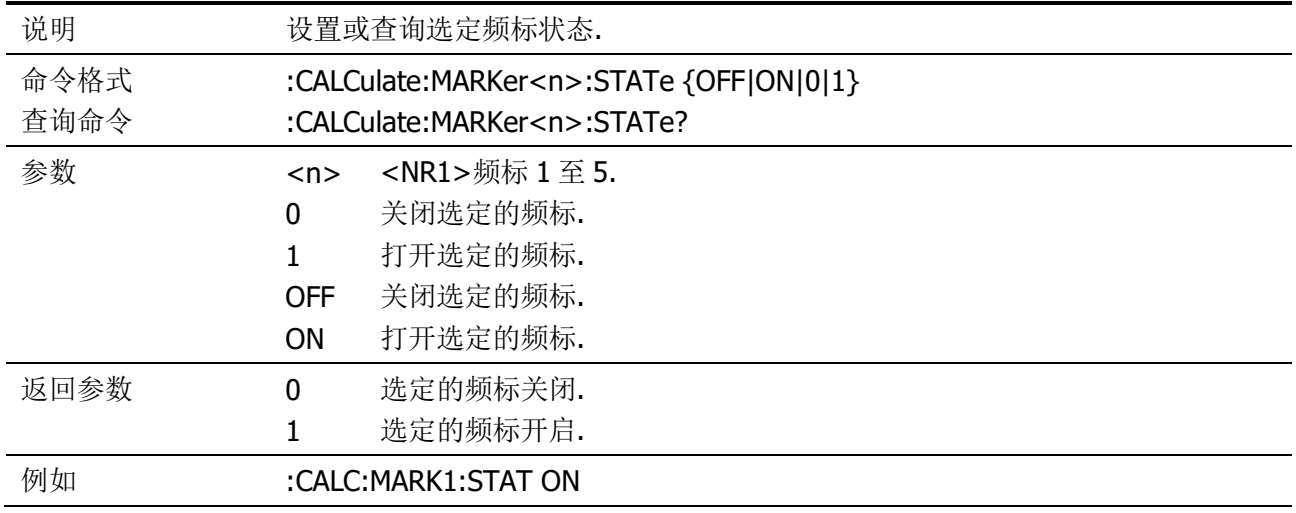

#### <span id="page-17-0"></span>**:CALCulate:MARKer<n>:STATe**

#### <span id="page-17-1"></span>**:CALCulate:MARKer:TABLe:STATe**

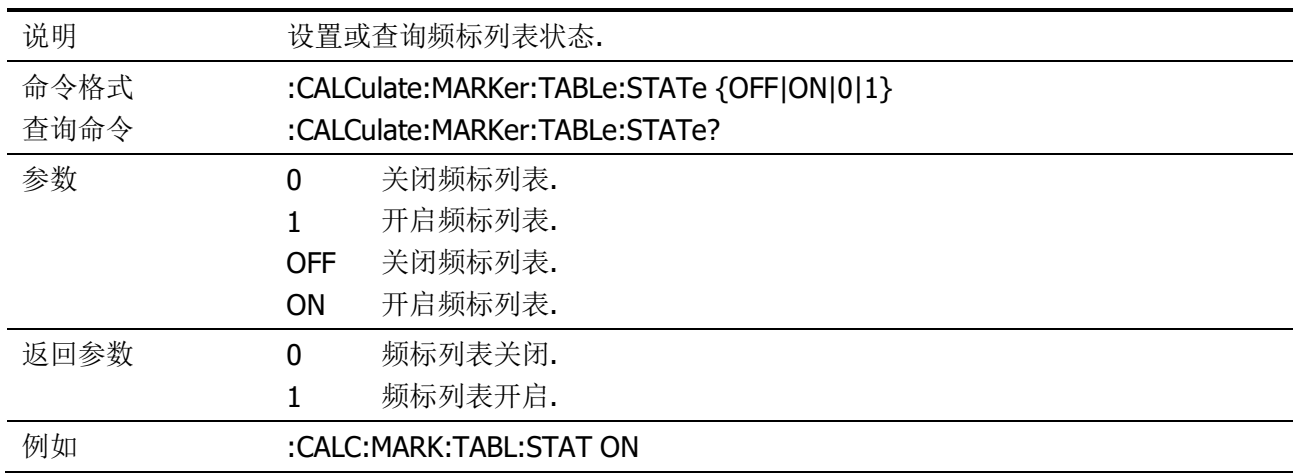

# <span id="page-17-2"></span>**:CALCulate:MARKer<n>:TRACe**

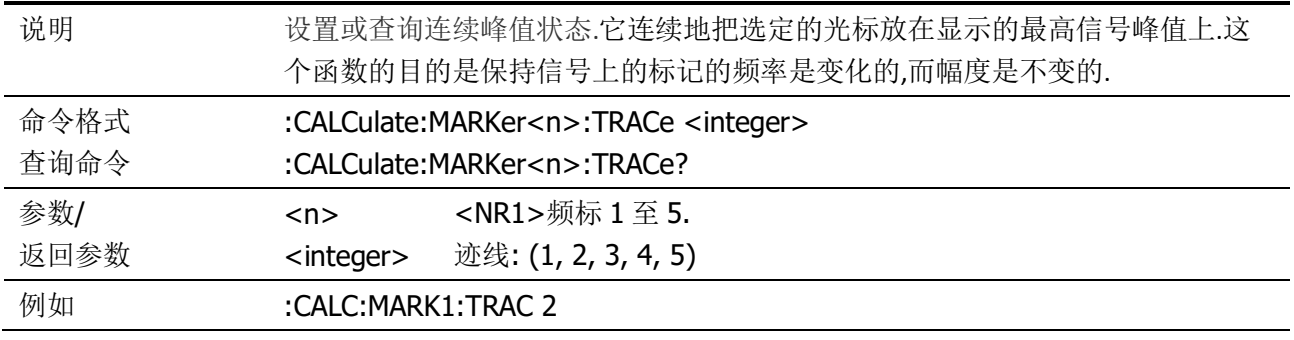

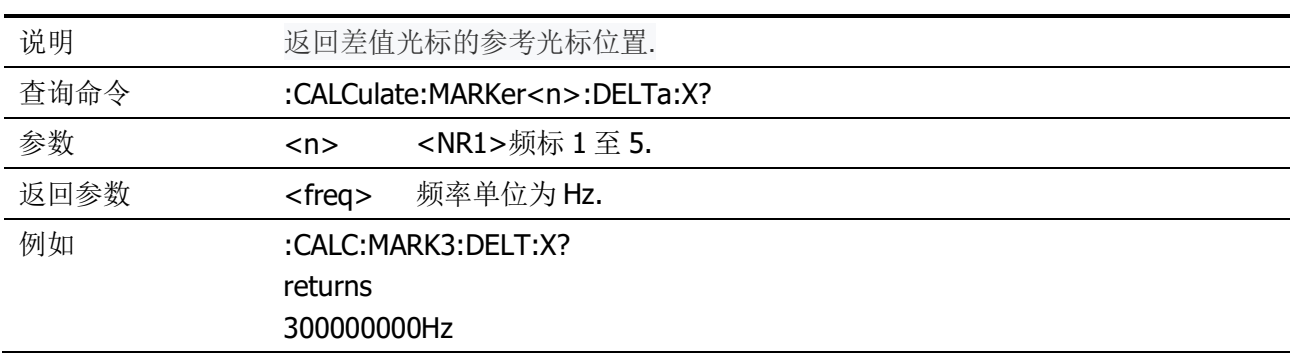

#### <span id="page-18-0"></span>**:CALCulate:MARKer<n>:DELTa:X?**

#### <span id="page-18-1"></span>**:CALCulate:MARKer<n>:DELTa:Y?**

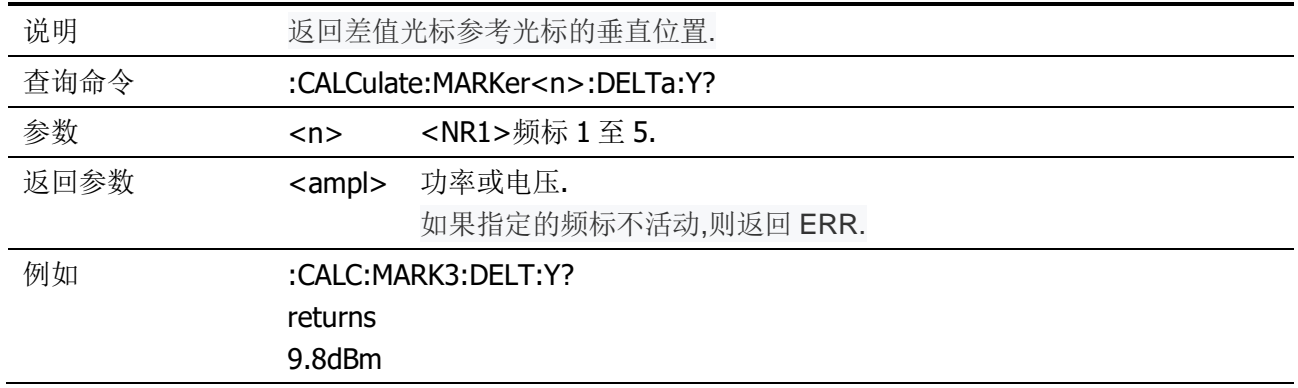

#### <span id="page-18-2"></span>**:CALCulate:MARKer<n>:X**

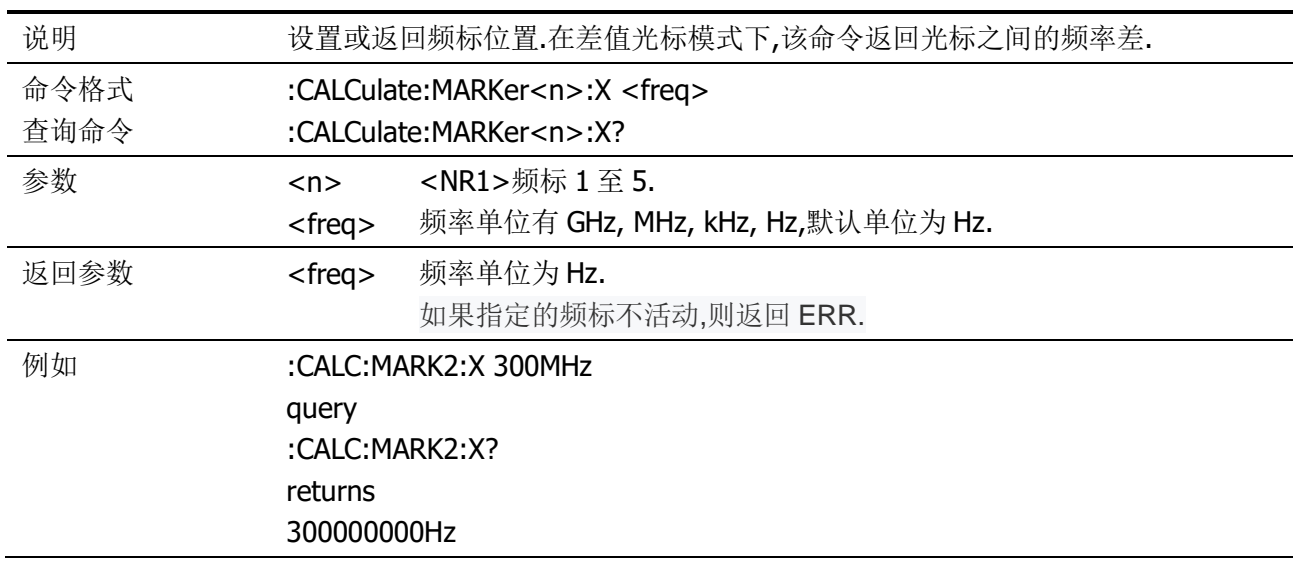

#### <span id="page-18-3"></span>**:CALCulate:MARKer<n>:Y?**

说明 返回频标的垂直位置.在 delta 标记模式下,该命令返回标记之间的幅度差.

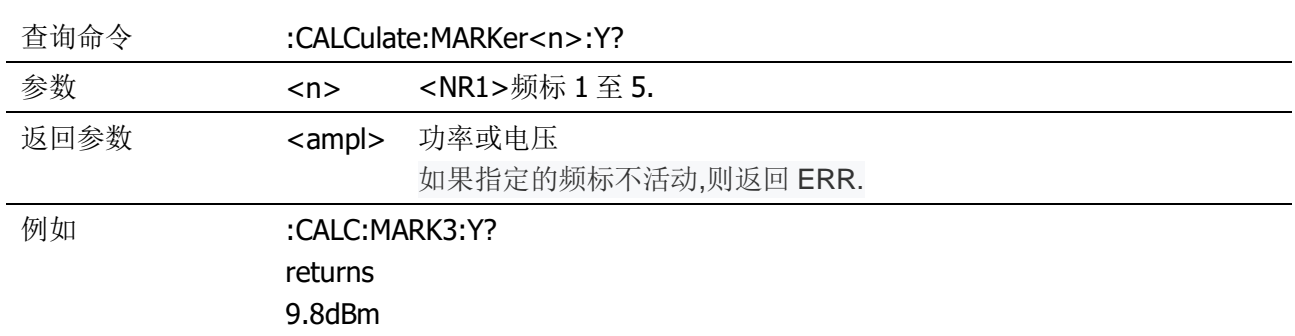

#### <span id="page-19-0"></span>**:CALCulate:NETMeasure:POWer**

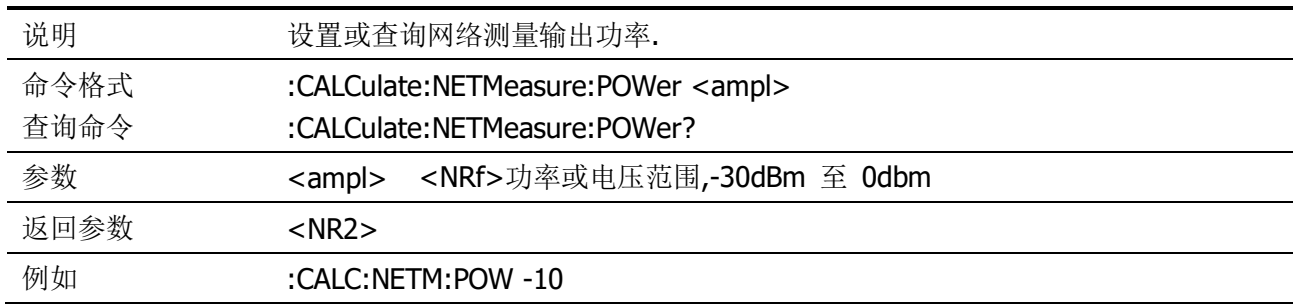

#### <span id="page-19-1"></span>**:CALCulate:NTDate:NORMalize**

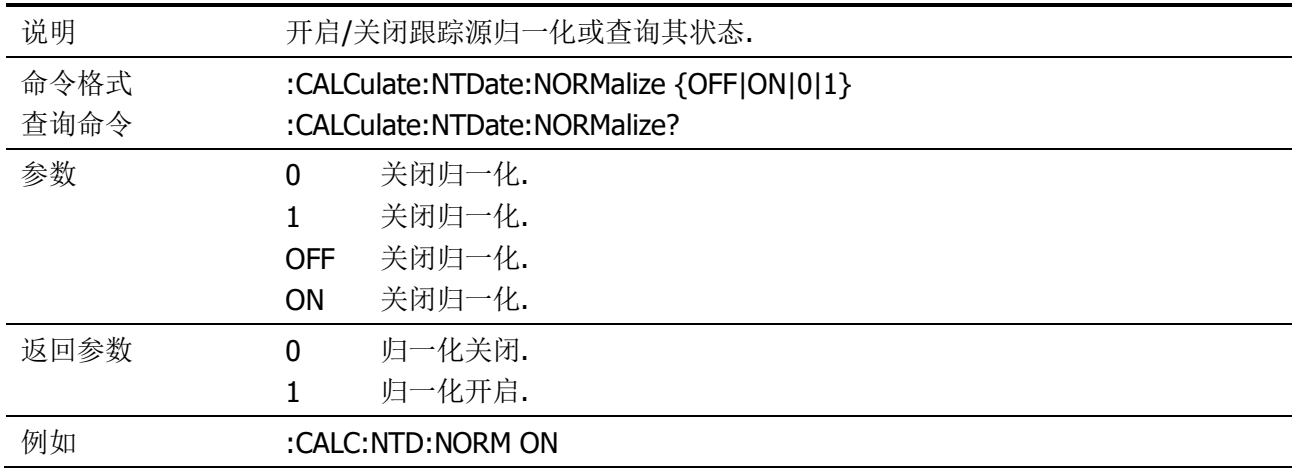

#### <span id="page-19-2"></span>**:CALCulate:TUNE:AUTO**

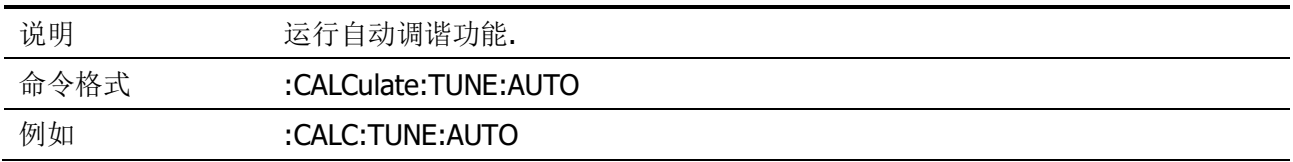

# <span id="page-20-0"></span>**CALibration Commands**

# <span id="page-20-1"></span>**:CALibration[:ALL]**

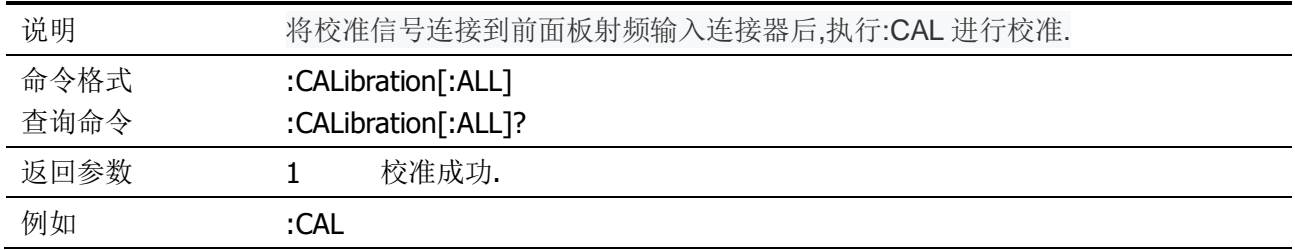

#### <span id="page-20-2"></span>**:CALibration:RESTore**

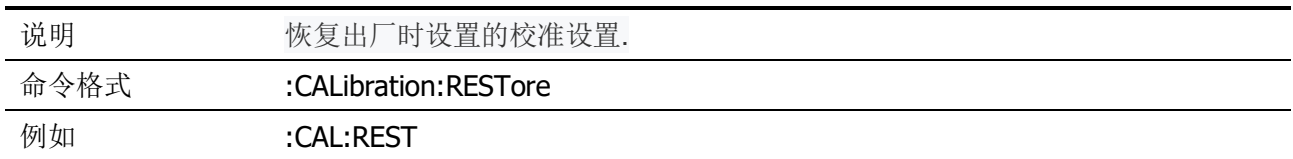

# <span id="page-21-0"></span>**CONFigure Commands**

#### <span id="page-21-1"></span>**:CONFigure:ACPower**

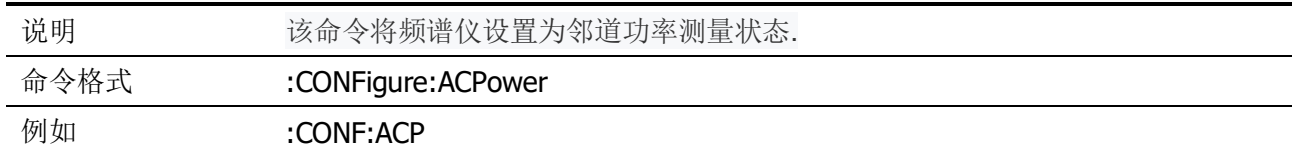

#### <span id="page-21-2"></span>**:CONFigure:CHPower**

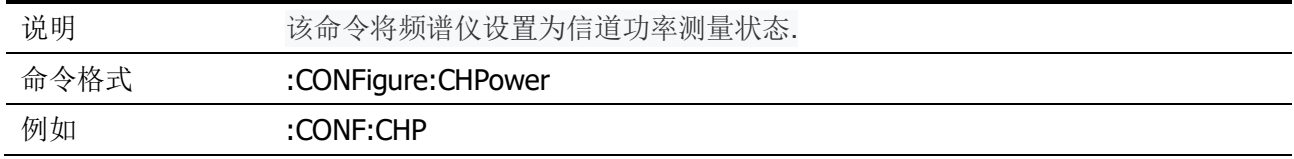

#### <span id="page-21-3"></span>**:CONFigure:OBWidth**

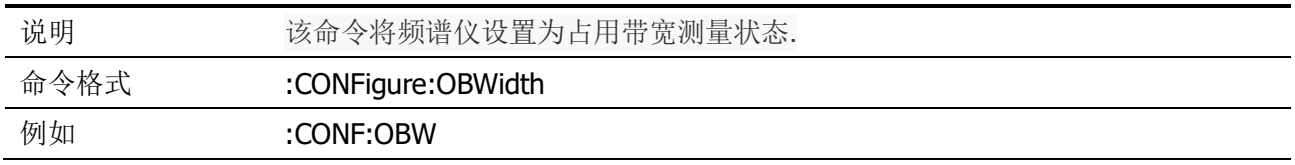

#### <span id="page-21-4"></span>**:CONFigure:SANalyzer**

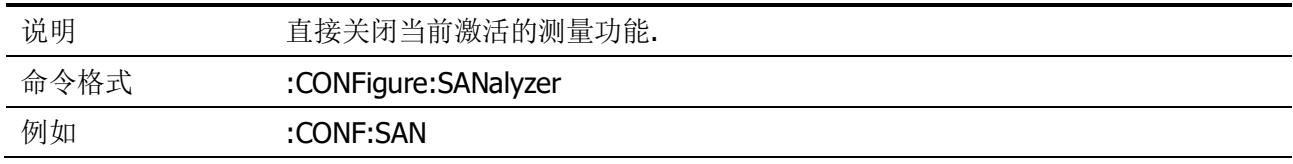

#### <span id="page-21-5"></span>**:CONFigure:SATime**

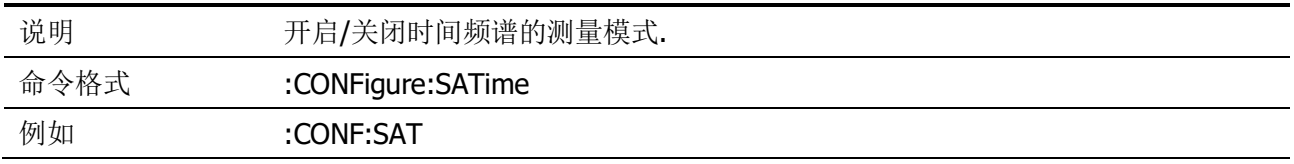

# <span id="page-22-0"></span>显示

# <span id="page-22-1"></span>**:DISPlay:ANNotation:CLOCk:DATE:FORMat**

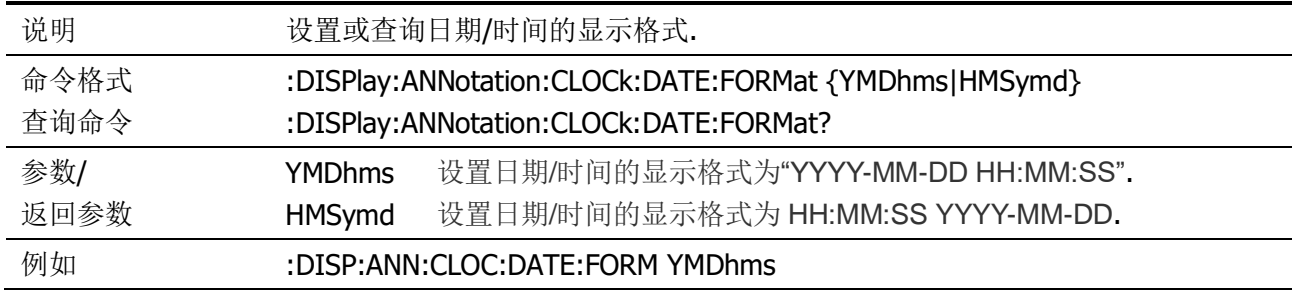

# <span id="page-22-2"></span>**:DISPlay:ANNotation:CLOCk[:STATe]**

![](_page_22_Picture_249.jpeg)

#### <span id="page-22-3"></span>**:DISPlay:FORMat:ZOOM**

![](_page_22_Picture_250.jpeg)

![](_page_23_Picture_240.jpeg)

# <span id="page-23-0"></span>**:DISPlay:MENU:STATe**

# <span id="page-23-1"></span>**:DISPlay:WINdow:GRID**

![](_page_23_Picture_241.jpeg)

# <span id="page-23-2"></span>**:DISPlay:WINdow:LABEl**

![](_page_23_Picture_242.jpeg)

#### <span id="page-24-0"></span>**:DISPlay:WINdow:TRACe:X[:SCALe]:OFFSet**

![](_page_24_Picture_226.jpeg)

#### <span id="page-24-1"></span>**:DISPlay:WINdow:TRACe:Y:DLINe**

![](_page_24_Picture_227.jpeg)

#### <span id="page-24-2"></span>**:DISPlay:WINdow:TRACe:Y:DLINe:STATe**

![](_page_24_Picture_228.jpeg)

## <span id="page-24-3"></span>**:DISPlay:WINdow:TRACe:Y[:SCALe]:GAUge**

![](_page_24_Picture_229.jpeg)

![](_page_25_Picture_244.jpeg)

### <span id="page-25-0"></span>**:DISPlay:WINdow:TRACe:Y[:SCALe]:PDIVision**

![](_page_25_Picture_245.jpeg)

# <span id="page-25-1"></span>**:DISPlay:WINdow:TRACe:Y[:SCALe]:RLEVel**

![](_page_25_Picture_246.jpeg)

# <span id="page-25-2"></span>**:DISPlay:WINdow:TRACe:Y[:SCALe]:RLEVel:OFFSet**

![](_page_25_Picture_247.jpeg)

## <span id="page-25-3"></span>**:DISPlay:WINdow:TRACe:Y[:SCALe]:SPACing**

![](_page_25_Picture_248.jpeg)

![](_page_26_Picture_35.jpeg)

# <span id="page-27-0"></span>**HCOPy Commands**

# <span id="page-27-1"></span>**:HCOPy:IMAGe:COLor[:STATe]**

![](_page_27_Picture_217.jpeg)

#### <span id="page-27-2"></span>**:HCOPy:IMAGe:TYPe**

![](_page_27_Picture_218.jpeg)

#### <span id="page-27-3"></span>**:HCOPy:PAGE:ORIentation**

![](_page_27_Picture_219.jpeg)

#### <span id="page-27-4"></span>**:HCOPy:PAGE:PRINts**

![](_page_27_Picture_220.jpeg)

![](_page_28_Picture_152.jpeg)

#### <span id="page-28-0"></span>**:HCOPy:PAGE:SIZE**

![](_page_28_Picture_153.jpeg)

#### <span id="page-28-1"></span>**:HCOPy:SCReen**

![](_page_28_Picture_154.jpeg)

# <span id="page-28-2"></span>**:HCOPy:TRACe**

![](_page_28_Picture_155.jpeg)

# <span id="page-29-0"></span>**INITiate Commands**

#### <span id="page-29-1"></span>**:INITiate:CONTinuous**

![](_page_29_Picture_90.jpeg)

## <span id="page-30-0"></span>**MMEMory Commands**

#### <span id="page-30-1"></span>**:MMEMory:CATalog?**

![](_page_30_Picture_159.jpeg)

#### <span id="page-30-2"></span>**:MMEMory:COPY:SCReen**

![](_page_30_Picture_160.jpeg)

#### <span id="page-30-3"></span>**:MMEMory:COPY:TRACe**

![](_page_30_Picture_161.jpeg)

#### <span id="page-30-4"></span>**:MMEMory:DELete:ALL**

![](_page_30_Picture_162.jpeg)

#### <span id="page-30-5"></span>**:MMEMory:DELete:SCReen**

![](_page_30_Picture_163.jpeg)

#### <span id="page-31-0"></span>**:MMEMory:DELete:SCReen:ALL**

![](_page_31_Picture_159.jpeg)

#### <span id="page-31-1"></span>**:MMEMory:DELete:TRACe**

![](_page_31_Picture_160.jpeg)

#### <span id="page-31-2"></span>**:MMEMory:DELete:TRACe:ALL**

![](_page_31_Picture_161.jpeg)

#### <span id="page-31-3"></span>**:MMEMory:DISK:INFormation**

![](_page_31_Picture_162.jpeg)

#### <span id="page-31-4"></span>**:MMEMory:LOAD:SCReen**

![](_page_31_Picture_163.jpeg)

#### <span id="page-31-5"></span>**:MMEMory:LOAD:TRACe**

![](_page_31_Picture_164.jpeg)

#### <span id="page-32-0"></span>例如 :MMEM:LOAD:TRAC 20171010\_155852.csv

#### **:MMEMory:STORe:QUICK:SAVE**

![](_page_32_Picture_149.jpeg)

#### <span id="page-32-1"></span>**:MMEMory:STORe:SCReen**

![](_page_32_Picture_150.jpeg)

#### <span id="page-32-2"></span>**:MMEMory:STORe:STATe**

![](_page_32_Picture_151.jpeg)

#### <span id="page-32-3"></span>**:MMEMory:STORe:TRACe**

![](_page_32_Picture_152.jpeg)

<span id="page-33-0"></span>输出

# <span id="page-33-1"></span>**:OUTPut:TRACk[:STATe]**

![](_page_33_Picture_106.jpeg)

#### <span id="page-34-0"></span>**SENSe Commands**

#### <span id="page-34-1"></span>**[:SENSe]:ACPower:BANDwidth:ACHannel:COUNt**

![](_page_34_Picture_183.jpeg)

#### <span id="page-34-2"></span>**[:SENSe]:ACPower:BANDwidth:INTegration**

![](_page_34_Picture_184.jpeg)

## <span id="page-34-3"></span>**[:SENSe]:ACPower:CSPacing**

![](_page_34_Picture_185.jpeg)

## <span id="page-34-4"></span>**[:SENSe]:AVERage:COUNt**

![](_page_34_Picture_186.jpeg)

![](_page_35_Picture_259.jpeg)

#### <span id="page-35-0"></span>**[:SENSe]:AVERage[:STATe]**

#### <span id="page-35-1"></span>**[:SENSe]:BANDwidth|BWIDth[:RESolution]**

![](_page_35_Picture_260.jpeg)

# <span id="page-35-2"></span>**[:SENSe]:BANDwidth|BWIDth[:RESolution]:AUTO**

![](_page_35_Picture_261.jpeg)

#### <span id="page-35-3"></span>**[:SENSe]:BANDwidth|BWIDth[:RESolution]:STEP:MODE**

![](_page_35_Picture_262.jpeg)

![](_page_36_Picture_272.jpeg)

# <span id="page-36-0"></span>**[:SENSe]:BANDwidth|BWIDth:VIDeo**

![](_page_36_Picture_273.jpeg)

# <span id="page-36-1"></span>**[:SENSe]:BANDwidth|BWIDth:VIDeo:AUTO**

![](_page_36_Picture_274.jpeg)

# <span id="page-36-2"></span>**[:SENSe]:BANDwidth:EMC**

![](_page_36_Picture_275.jpeg)

![](_page_37_Picture_230.jpeg)

## <span id="page-37-0"></span>**[:SENSe]:BANDwidth:EMC:STATe**

![](_page_37_Picture_231.jpeg)

# <span id="page-37-1"></span>**[:SENSe]:DEMod:AM[:CARRier]:FREQuency**

![](_page_37_Picture_232.jpeg)

# <span id="page-37-2"></span>**[:SENSe]:DEMod:AM:IFBW**

![](_page_37_Picture_233.jpeg)

#### <span id="page-38-0"></span>**[:SENSe]:DEMod:AM:IFBW:AUTO**

![](_page_38_Picture_278.jpeg)

# <span id="page-38-1"></span>**[:SENSe]:DEMod:AM:STATe**

![](_page_38_Picture_279.jpeg)

# <span id="page-38-2"></span>**[:SENSe]:DEMod:FM[:CARRier]:FREQuency**

![](_page_38_Picture_280.jpeg)

# <span id="page-38-3"></span>**[:SENSe]:DEMod:FM:IFBW**

![](_page_38_Picture_281.jpeg)

![](_page_39_Picture_288.jpeg)

# <span id="page-39-0"></span>**[:SENSe]:DEMod:FM:IFBW:AUTO**

![](_page_39_Picture_289.jpeg)

#### <span id="page-39-1"></span>**[:SENSe]:DEMod:FM:STATe**

![](_page_39_Picture_290.jpeg)

#### <span id="page-39-2"></span>**[:SENSe]:DEMod:FREQuency**

![](_page_39_Picture_291.jpeg)

<span id="page-40-0"></span>

例如 :DEM:FREQ RADIO1,87.6 mhz

#### **[:SENSe]:DEMod:MODE**

![](_page_40_Picture_240.jpeg)

#### <span id="page-40-1"></span>**[:SENSe]:DEMod:STATe**

![](_page_40_Picture_241.jpeg)

# <span id="page-40-2"></span>**[:SENSe]:DETector[:FUNCtion]**

![](_page_40_Picture_242.jpeg)

#### <span id="page-41-0"></span>**[:SENSe]:FREQuency:CENTer**

![](_page_41_Picture_226.jpeg)

#### <span id="page-41-1"></span>**[:SENSe]:FREQuency:CENTer:STEP:AUTO**

![](_page_41_Picture_227.jpeg)

# <span id="page-41-2"></span>**[:SENSe]:FREQuency:CENTer:STEP[:INCRement]**

![](_page_41_Picture_228.jpeg)

#### <span id="page-41-3"></span>**[:SENSe]:FREQuency:REFerence**

![](_page_41_Picture_229.jpeg)

<span id="page-42-0"></span>例如 :FREQ:REF INT

#### **[:SENSe]:FREQuency:SPAN**

![](_page_42_Picture_172.jpeg)

#### <span id="page-42-1"></span>**[:SENSe]:FREQuency:SPAN:FULL**

![](_page_42_Picture_173.jpeg)

# <span id="page-42-2"></span>**[:SENSe]:FREQuency:SPAN:PREVious**

![](_page_42_Picture_174.jpeg)

#### <span id="page-42-3"></span>**[:SENSe]:FREQuency:SPAN:ZERO**

![](_page_42_Picture_175.jpeg)

#### <span id="page-42-4"></span>**[:SENSe]:FREQuency:STARt**

![](_page_42_Picture_176.jpeg)

#### <span id="page-43-0"></span>**[:SENSe]:FREQuency:STOP**

![](_page_43_Picture_169.jpeg)

#### <span id="page-43-1"></span>**[:SENSe]:OBWidth:PERCent**

![](_page_43_Picture_170.jpeg)

#### <span id="page-43-2"></span>**[:SENSe]:PASSFAIL:LINELimit:LOWer:CLEar**

![](_page_43_Picture_171.jpeg)

#### <span id="page-43-3"></span>**[:SENSe]:PASSFAIL:LINELimit:LOWer:POINt<n>:DELete**

![](_page_43_Picture_172.jpeg)

#### <span id="page-43-4"></span>**[:SENSe]:PASSFAIL:LINELimit:LOWer:POINt<n>:X**

![](_page_43_Picture_173.jpeg)

![](_page_44_Picture_225.jpeg)

#### <span id="page-44-0"></span>**[:SENSe]:PASSFAIL:LINELimit:LOWer:POINt<n>:Y**

![](_page_44_Picture_226.jpeg)

# <span id="page-44-1"></span>**[:SENSe]:PASSFAIL:LINELimit:LOWer:STATe**

![](_page_44_Picture_227.jpeg)

#### <span id="page-44-2"></span>**[:SENSe]:PASSFAIL:LINELimit:MARKer<n>:STATe?**

![](_page_44_Picture_228.jpeg)

![](_page_45_Picture_196.jpeg)

#### <span id="page-45-0"></span>**[:SENSe]:PASSFAIL:LINELimit:STATe**

#### <span id="page-45-1"></span>**[:SENSe]:PASSFAIL:LINELimit:UPper:CLEar**

![](_page_45_Picture_197.jpeg)

#### <span id="page-45-2"></span>**[:SENSe]:PASSFAIL:LINELimit:UPper:POINt<n>:DELete**

![](_page_45_Picture_198.jpeg)

#### <span id="page-45-3"></span>**[:SENSe]:PASSFAIL:LINELimit:UPper:POINt<n>:X**

![](_page_45_Picture_199.jpeg)

![](_page_46_Picture_224.jpeg)

#### <span id="page-46-0"></span>**[:SENSe]:PASSFAIL:LINELimit:UPper:POINt<n>:Y**

#### <span id="page-46-1"></span>**[:SENSe]:PASSFAIL:LINELimit:UPPer:STATe**

![](_page_46_Picture_225.jpeg)

#### <span id="page-46-2"></span>**[:SENSe]:PASSFAIL:LINELimit:X:OFFSET**

![](_page_46_Picture_226.jpeg)

#### <span id="page-46-3"></span>**[:SENSe]:PASSFAIL:LINELimit:Y:OFFSET**

![](_page_46_Picture_227.jpeg)

![](_page_47_Picture_201.jpeg)

#### <span id="page-47-0"></span>**[:SENSe]:PASSFAIL:WINdow:AMPl:LOWer**

![](_page_47_Picture_202.jpeg)

#### <span id="page-47-1"></span>**[:SENSe]:PASSFAIL:WINdow:AMPl:UPper**

![](_page_47_Picture_203.jpeg)

#### <span id="page-47-2"></span>**[:SENSe]:PASSFAIL:WINdow:AMPt:STATe**

![](_page_47_Picture_204.jpeg)

#### <span id="page-47-3"></span>**[:SENSe]:PASSFAIL:WINdow:FREQuency:END**

![](_page_47_Picture_205.jpeg)

![](_page_48_Picture_212.jpeg)

#### <span id="page-48-0"></span>**[:SENSe]:PASSFAIL:WINdow:FREQuency:STARt**

![](_page_48_Picture_213.jpeg)

#### <span id="page-48-1"></span>**[:SENSe]:PASSFAIL:WINdow:FREQuency:STATe**

![](_page_48_Picture_214.jpeg)

#### <span id="page-48-2"></span>**[:SENSe]:PASSFAIL:WINdow:MARKer<n>:STATe?**

![](_page_48_Picture_215.jpeg)

![](_page_49_Picture_227.jpeg)

# <span id="page-49-0"></span>**[:SENSe]:PASSFAIL:WINdow:STATe**

# <span id="page-49-1"></span>**[:SENSe]:PASSFAIL:WINdow:SWEEP:STATe**

![](_page_49_Picture_228.jpeg)

### <span id="page-49-2"></span>**[:SENSe]:POWer[:RF]:ATTenuation**

![](_page_49_Picture_229.jpeg)

![](_page_50_Picture_220.jpeg)

#### <span id="page-50-0"></span>**[:SENSe]:POWer[:RF]:ATTenuation:AUTO**

# <span id="page-50-1"></span>**[:SENSe]:POWer[:RF]:GAIN[:STATe]:AUTO**

![](_page_50_Picture_221.jpeg)

# <span id="page-50-2"></span>**[:SENSe]:SWEep:POINts**

![](_page_50_Picture_222.jpeg)

#### <span id="page-50-3"></span>**[:SENSe]:SWEep:TIME**

![](_page_50_Picture_223.jpeg)

![](_page_51_Picture_133.jpeg)

# <span id="page-51-0"></span>**[:SENSe]:SWEep:TIME:AUTO**

![](_page_51_Picture_134.jpeg)

# <span id="page-52-0"></span>跟踪源

# <span id="page-52-1"></span>**:SOURce:POWer:TRACk[:POWer]**

![](_page_52_Picture_65.jpeg)

<span id="page-53-0"></span>系统

#### <span id="page-53-1"></span>**:SYSTem:COMMunicate:LAN:DHCP**

![](_page_53_Picture_232.jpeg)

#### <span id="page-53-2"></span>**:SYSTem:COMMunicate:LAN:GATE**

![](_page_53_Picture_233.jpeg)

#### <span id="page-53-3"></span>**:SYSTem:COMMunicate:LAN:IP:ADDRess**

![](_page_53_Picture_234.jpeg)

#### <span id="page-53-4"></span>**:SYSTem:COMMunicate:LAN:MASK**

![](_page_53_Picture_235.jpeg)

![](_page_54_Picture_216.jpeg)

#### <span id="page-54-0"></span>**:SYSTem:CONFigure:FIRMwareupdate**

![](_page_54_Picture_217.jpeg)

# <span id="page-54-1"></span>**:SYSTem:CONFigure:information?**

![](_page_54_Picture_218.jpeg)

#### <span id="page-54-2"></span>**:SYSTem:DATE**

![](_page_54_Picture_219.jpeg)

#### <span id="page-54-3"></span>**:SYSTem:LANGuage**

![](_page_54_Picture_220.jpeg)

![](_page_55_Picture_207.jpeg)

#### <span id="page-55-0"></span>**:SYSTem:PON:TYPE**

![](_page_55_Picture_208.jpeg)

#### <span id="page-55-1"></span>**:SYSTem:PRESet:TYPE**

![](_page_55_Picture_209.jpeg)

#### <span id="page-55-2"></span>**:SYSTem:SPEaker:VOLume**

![](_page_55_Picture_210.jpeg)

#### <span id="page-55-3"></span>**:SYSTem:TIME**

![](_page_55_Picture_211.jpeg)

SCPI 指令集

| 例如         | :SYST:TIME 19,05,30 | <second> <nr1>秒, 00 至 59 之间的整数.</nr1></second>                                   |
|------------|---------------------|----------------------------------------------------------------------------------|
| 参数<br>返回参数 | <hour></hour>       | <nr1>时, 00 至 23 之间的整数.<br/><minute> <nr1> 分, 00 至 59 之间的整数.</nr1></minute></nr1> |

# <span id="page-57-0"></span>迹线

# <span id="page-57-1"></span>**:TRACe[:DATA]?**

![](_page_57_Picture_200.jpeg)

## <span id="page-57-2"></span>**:TRACe:SOCKdata?**

![](_page_57_Picture_201.jpeg)

#### <span id="page-57-3"></span>**:TRACe<n>:MODE**

![](_page_57_Picture_202.jpeg)

SCPI 指令集

| 例如   |                | :TRAC1:MODE VIEW       |  |
|------|----------------|------------------------|--|
|      | VIEW           | 保持当前迹线中的内容             |  |
|      | <b>BLANK</b>   | 清除迹线                   |  |
|      | <b>MINHold</b> | 显示迹线中保持的输入信号的最小响应      |  |
|      | MAXHold        | 显示迹线中保持的输入信号的最大响应      |  |
| 返回参数 | WRITe          | 刷新当前频谱曲线, 显示最新的频谱迹线    |  |
| 参数/  | $<$ n $>$      | <nr1> 迹线序号 1 至 5</nr1> |  |
|      |                |                        |  |

<span id="page-59-0"></span>触发

# <span id="page-59-1"></span>**:TRIGger:SEQuence:SOURce**

![](_page_59_Picture_117.jpeg)

#### <span id="page-59-2"></span>**:TRIGger:SEQuence:SOURce:VIDeo:POWer**

![](_page_59_Picture_118.jpeg)

# <span id="page-60-0"></span>**U** 盘

#### <span id="page-60-1"></span>**:UDISk:STORe:SCReen**

![](_page_60_Picture_86.jpeg)

#### <span id="page-60-2"></span>**:UDISk:STORe:TRACe**

![](_page_60_Picture_87.jpeg)

# <span id="page-61-0"></span>参考单位

#### <span id="page-61-1"></span>**:UNIT:POWer**

![](_page_61_Picture_115.jpeg)